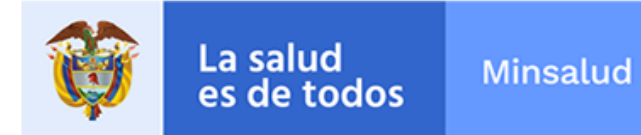

# **ALERTA SANITARIA**

# **Dirección de Dispositivos Médicos y Otras Tecnologías**

Alerta No. 027-2019 Bogotá, Bogotá, 22 Feb. 2019

## **Architect Estradiol Reagent Kit / Alinity I Estradiol Reagent Kit**

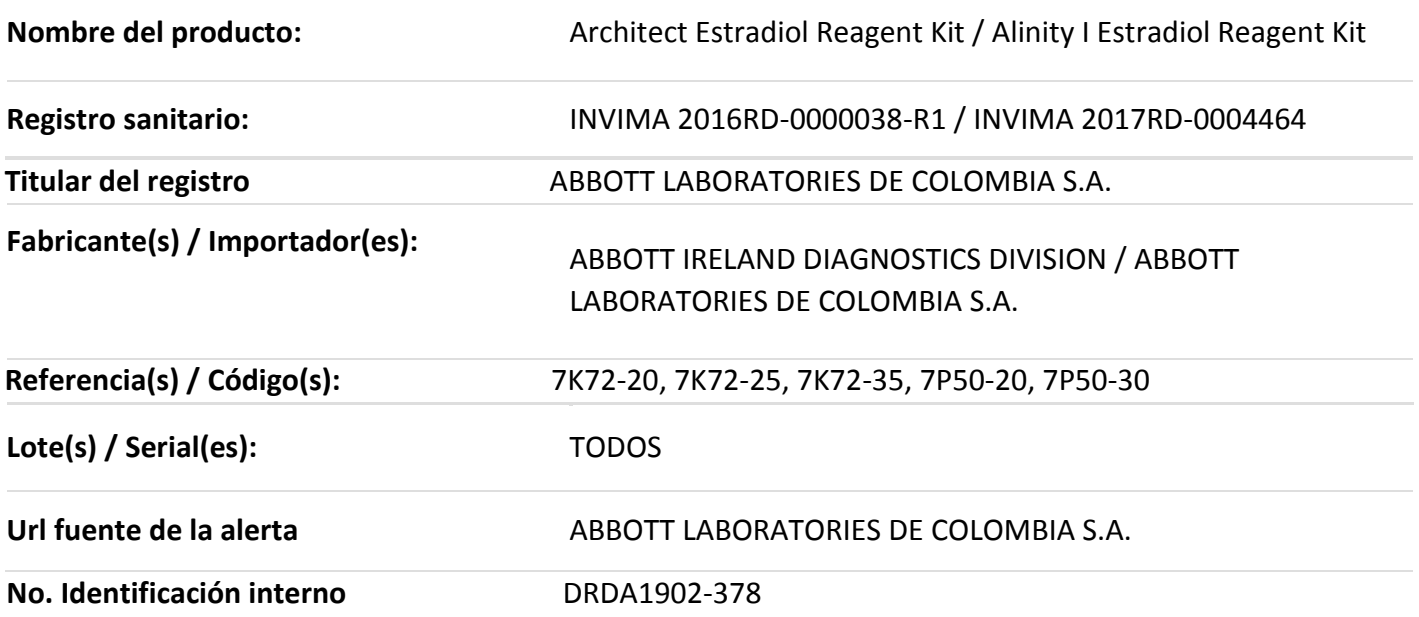

Abbott Laboratories de Colombia, ha confirmado que el fármaco Mifepristona puede interferir/causar contaminación cruzada con los ensayos ARCHITECT Estradiol (número de referencia 7K72) y Alinity I Estradiol (número de referencia 7P50), lo que puede dar resultados falsamente elevados de estradiol.

#### **Medidas para la comunidad en general**

- 1. Si está utilizando el producto referenciado, comuníquese con el importador, distribuidor ocomercializador para precisar si existen recomendaciones específicas para la utilización del producto.
- 2. Verifique si el producto cuenta con registro sanitario Invima, ingrese a www.invima.gov.co.

#### **Medidas para Instituciones Prestadoras de Servicio de Salud – IPS y profesionales de la salud**

1. De ser posible suspenda su utilización hasta establecer contacto con el importador o sudistribuidor, en caso de no lograrlo comuníquese con el Invima.

2. Comuníquese con el importador, distribuidor o comercializador para precisar si existenrecomendaciones específicas para la utilización del producto.

3. Reportar los efectos indeseados asociados a la utilización de los lotes de los productosreferenciados, al Programa Nacional de Reactivovigilancia del Invima.

### **A los establecimientos titulares, distribuidores y comercializadores**

1. Efectúe la trazabilidad del producto afectado y de inicio al plan de acción dispuesto por elfabricante.

2. A los establecimientos titulares, importadores, distribuidores y comercializadores, abstenersede distribuir y comercializar el producto involucrado, hasta tanto logre implementar el plan de acción dispuesto por fábrica.

3. Reportar los Eventos Adversos e incidentes asociados a la utilización del Reactivo deDiagnostico in vitro referenciado, al Programa Nacional de Reactivovigilancia del Invima.

#### **Medidas para la Red Nacional de Reactivovigilancia**

El Invima solicita que desde los programas institucionales de Reactivovigilancia se realice la búsqueda activa para la detección de los Reactivos de Diagnostico in vitro que involucren el producto referenciado y se notifiquen al Invima.

**Si desea obtener mayor información comuníquese con el Invima a:** 

#### **[reactivovigilancia@invima.gov.co](file:///C:/Users/lpaterninam/Desktop/publicaciones%20nueva/22-05-2019/Nueva%20carpeta/reactivovigilancia@invima.gov.co)**

**En los siguientes enlaces podrá acceder directamente a la información de su interés en la página web del Invima.**

- **[Realizar peticiones, quejas, reclamos, denuncias o sugerencias](https://goo.gl/sHN2L8)**
- **[Consultar registros sanitarios](https://goo.gl/cg9eAL)**

#### **Realizar reportes en línea de eventos adversos**

**[Reactivovigilancia](https://reactivoenlinea.invima.gov.co/ReactivoVigilanciaWeb/)**

Instituto Nacional de Vigilancia de Medicamentos y Alimentos - Invima Oficina Principal: Cra 10 Nº 64 - 28 - Bogotá Administrativo: Cra 10 Nº 64 - 60  $(1)$  2948700 www.invima.gov.co

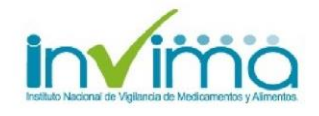